# **BigBlueButton Sammlung**

#### **BigBlueButton verwenden**

cyber4EDU bietet zum Ausprobieren völlig kostenlos hier einen Zugang zu einem BigBlueButton Cluster an:

[cyber4EDU BigBlueButton](https://bbb.cyber4edu.org/)

## **Konferenz Guide**

Hier haben wir ein paar einfache Regeln zusammen getragen die jeder Videokonferenz helfen für alle Teilnehmer angenehmer zu werden:

• BBB Konferenz Guide

, vom cyber4EDU Team zusammen getragen

#### **cyber4EDU Standard-Präsentation für BigBlueButton**

- [PDF-Version](https://cyber4edu.org/c4e/wiki/_media/vorlage_bbb_cyber4edu_2.pdf)
- [ODT-Version](https://cyber4edu.org/c4e/wiki/_media/vorlage_bbb_cyber4edu_2.odt)

#### **Informationen zur Nutzung**

Eines unserer Mitglieder hat einen BigBlueButton Workshop mal aufgezeichnet. In 10 Minuten erklärt Ralf die wichtigsten Grundlagen einfach verständlich:

- [BBB in 10 Min. erklärt](https://www.youtube.com/watch?v=gUpVaROD65A), von Ralf Anske (cyber4EDU)
- [BBB Gruppenräume](https://www.youtube.com/watch?v=aqCGFhHik_Y), von Steffen Räder (cyber4EDU)

Und hier gibt es eine umfangreiche Erklärung von BigBlueButton

[Das BBB Praxisbuch](https://soethe.net/bigbluebutton) von Ferdinand Soethe

### **Moodle und BigBlueButton**

Hier gibt es eine einfach Anleitung zum Einbinden eines BigBlueButton Raums in einen Moodle Kurs:

[BigBlueButton Webkonferenz in Moodle anlegen und durchführen](https://www.youtube.com/watch?v=PHoAOK14zeo)

# **Mehr Tutorials in Englischer Sprache**

[Video Tutorials vom Hersteller](https://bigbluebutton.org/html5/)

From: <https://cyber4edu.org/c4e/wiki/> - **cyber4EDU**

Permanent link: **<https://cyber4edu.org/c4e/wiki/bbbhilfe>**

Last update: **2022/01/11 23:46**

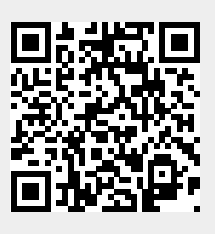